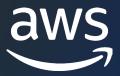

# Rust for MLOps With Amazon SageMaker

#### Noah Gift

Duke Executive in Residence Founder Pragmatic AI Labs 5x Best Selling O'Reilly Author AWS ML Hero

## Introduction

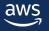

#### Why?

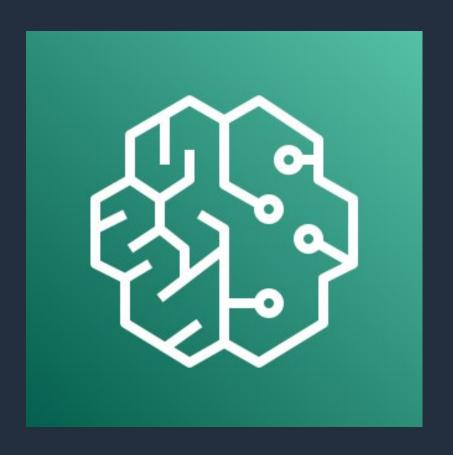

Brief overview of Rust, MLOps, and Amazon SageMaker

Why Rust is a good choice for MLOps

How Amazon SageMaker supports MLOps

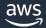

#### **Rust: 7 Years as the Most Loved Language**

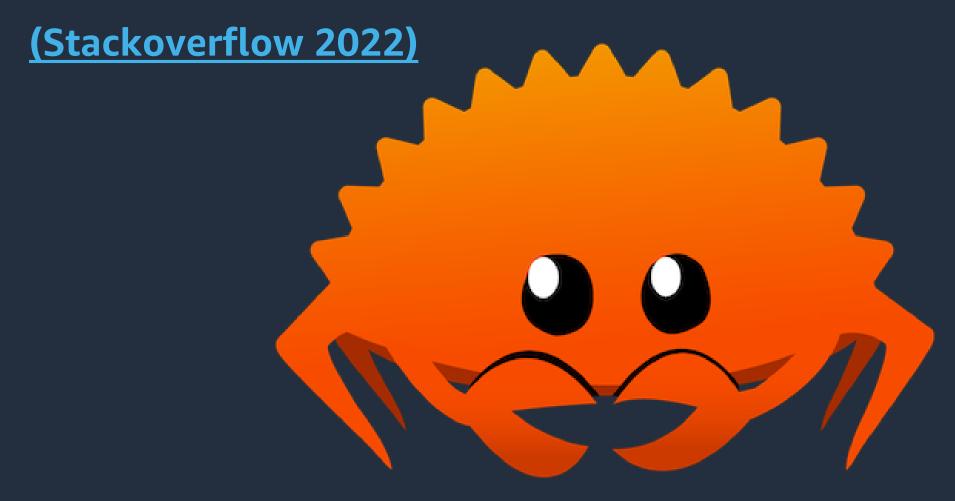

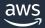

## **Rust for MLOps**

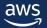

#### Rust language features that benefit MLOps?

**OPERATIONAL SYNERGY** 

Performance: Highspeed execution Memory safety:
Eliminates common
bugs and security
vulnerabilities

Concurrency:
Efficient parallelism
for large-scale data
processing

**Binary Deployment** 

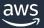

#### Rust libraries for machine learning and data processing?

KEY LIBRARIES

tch-rs: Rust binding for PyTorch

linfa: Machine learning algorithms

Polars: DataFrames

ONNX: With ONNX bindings for Rust, you can incorporate ONNX models into your MLOps workflow

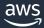

# Amazon SageMaker Overview

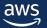

### Amazon SageMaker

OVERVIEW

#### Fully managed machine learning service

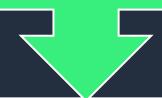

#### Features

Jupyter Notebooks

Built-in algorithms and pre-built containers

Model training and deployment

Automatic hyperparameter tuning

Monitoring and debugging tools

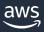

# Integration of Rust and Amazon SageMaker

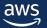

#### **Integration Touch Points**

SOLUTIONS

Use Rust for AWS Lambda

Create custom Rust containers for SageMaker Use Rust AWS SDK for Rust to interact with SageMaker APIs

EFS to host ONNX inference

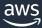

### Amazon SageMaker Silicon (NEO)

SYNERGY WITH RUST ADVANTAGES

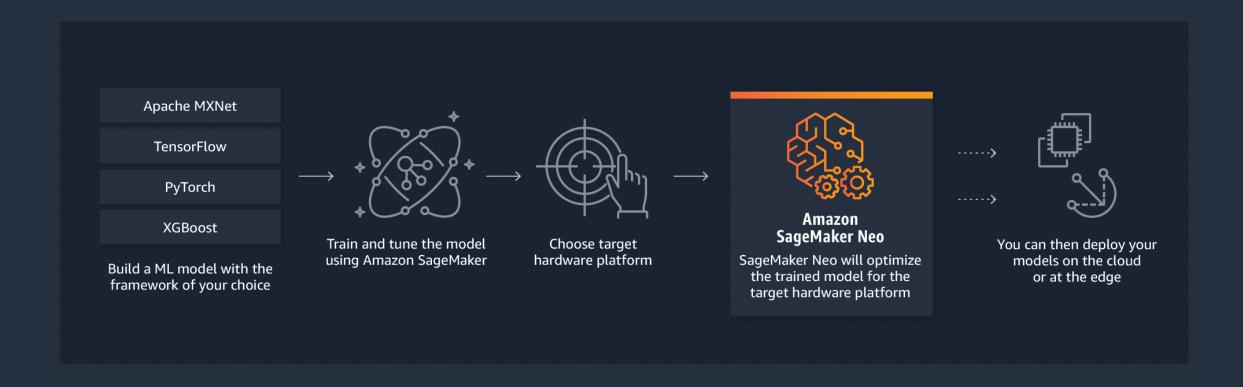

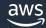

#### **Rust to ONNX then ONNX to NEO**

HIGH PERFORMANCE YET MINIMAL PACKAGING

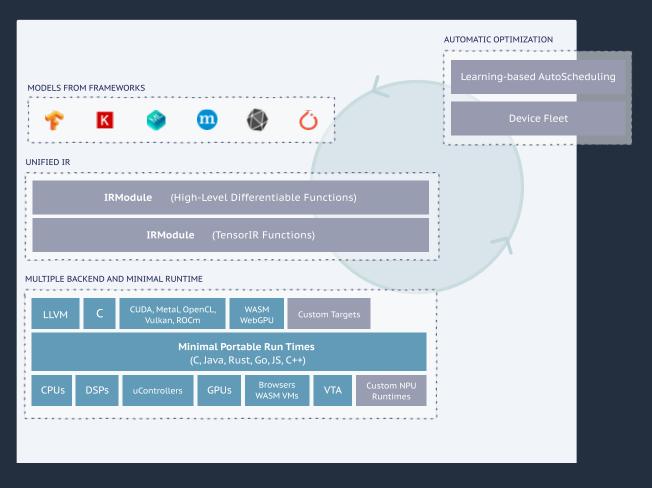

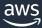

## Rust MLOps Workflow

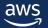

#### **Rust MLOPs Workflows**

| Use                                                                                  | Training                                                                                      | Use                                                                                              | Model                                                                                                    | Monitoring and debugging                                                                           |
|--------------------------------------------------------------------------------------|-----------------------------------------------------------------------------------------------|--------------------------------------------------------------------------------------------------|----------------------------------------------------------------------------------------------------|----------------------------------------------------------------------------------------------------|
| Pre-processing: Use Rust<br>libraries to clean,<br>preprocess, and transform<br>data | Model training: Train<br>models using Rust-based<br>ML libraries or custom<br>Rust containers | Hyperparameter tuning:<br>Use SageMaker's tuning<br>capabilities to optimize<br>Rust ONNX models | Model deployment:<br>Deploy Rust models as<br>SageMaker endpoints or<br>use AWS Lambda for<br>serverless deployments | Monitoring and debugging: Leverage SageMaker and CloudWatch for real-time monitoring and debugging |

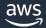

## Case Study

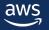

#### **Case Study**

DETAILS

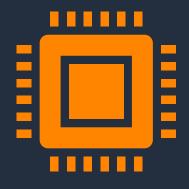

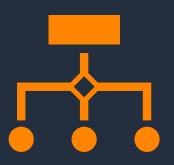

Present a real-world example of an organization successfully implementing Rust MLOps with AWS Sagemaker

Detail challenges, solutions, and outcomes

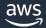

#### ONNX

```
use onnxruntime::{environment::Environment, tensor::OrtOwnedTensor};
use std::error::Error;
use std::path::Path;
fn main() -> Result<(), Box<dyn Error>> {
    let env = Environment::builder()
        .with_name("test")
        .build()?;
    let mut session = env.new_session_builder()?
        .with_optimization_level(0)?
        .with_model_from_file(Path::new("your_onnx_model.onnx"))?;
    // Perform inference and process the output.
```

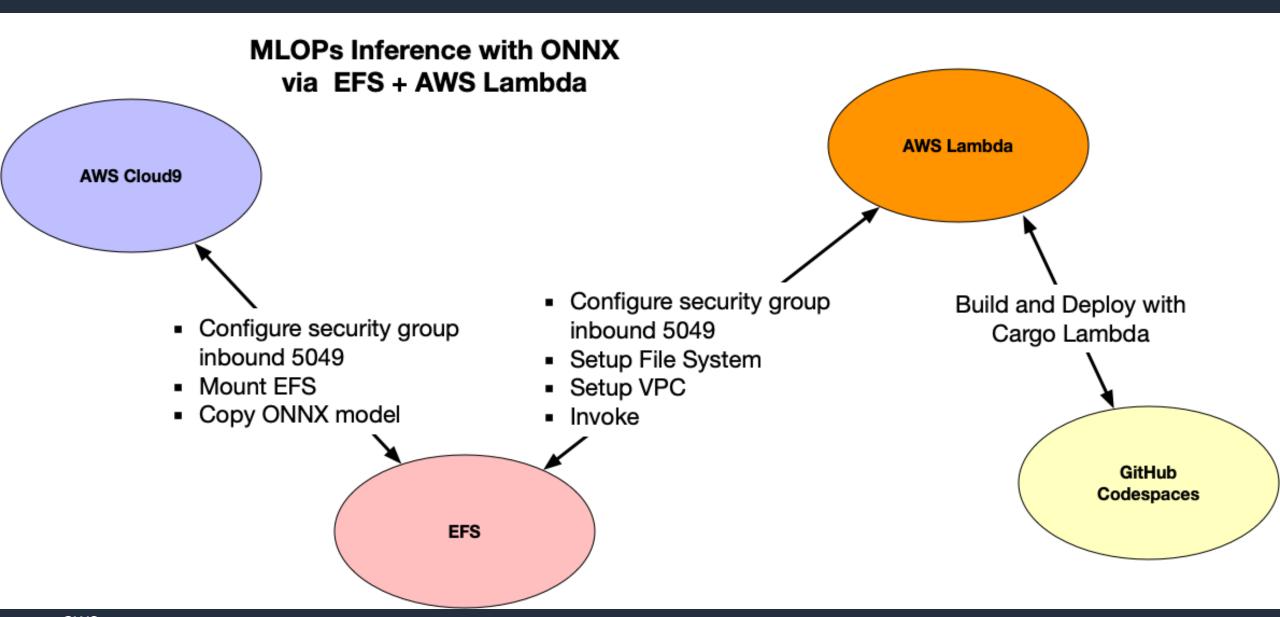

## Demo: Rust Async S3 Lambda Tool

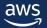

## Conclusion

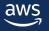

## Resources

GitHub Repo

Rust for MLOps Template

**GitHub Tutorial Website** 

Small Rust Tutorial for MLOps

**Rust Website** 

Rust Language

**GitHub Tutorial Website** 

Small Rust Tutorial for MLOps

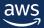

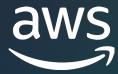

## Thank you!

Noah Gift

Linkedin:

https://www.linkedin .com/in/noahgift/ GitHub Profile: <a href="https://github.com/noahgift">https://github.com/noahgift</a>

YouTube:

https://www.youtub e.com/c/pragmaticai labs Pragmatic Al Labs:

https://paiml.com

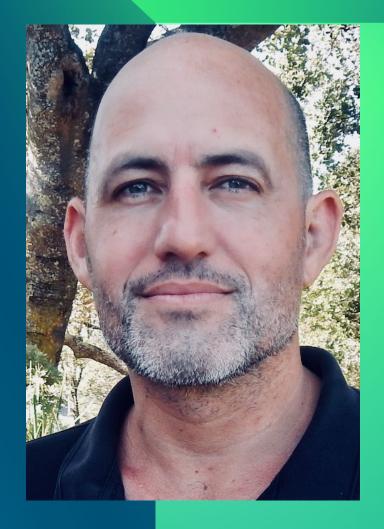